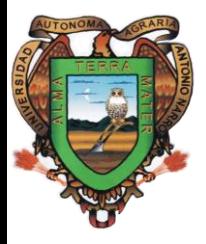

Universidad Autónoma Agraria Antonio Narro **Unidad Laguna** PERIFÉRICO Y CARRETERA A SANTA FÉ TORREÓN COAHUILA, MÉXICO.

> Fecha de elaboración: Enero de 2008 Fecha de modificación: Octubre de 2010

## **I. DATOS DE IDENTIFICACIÓN PROGRAMA ANALÍTICO DE LA MATERIA**: COMPUTACION **CLAVE**: CSB- 448 **DEPARTAMENTO:** Ciencias Básicas **HORAS TEORIA:** 2 **HORAS PRÁCTICA:** 3 **CRÉDITOS: 7 CARRERAS A LAS QUE SE IMPARTE:** Ingeniero Agrónomo en Horticultura

Ingeniero Agrónomo en Parasitología Ingeniero Agrónomo en Procesos Ambientales.

**PRE-REQUISITOS:** Sin requisito.

## **II. OBJETIVO GENERAL**

Computación es una materia con conocimientos sólidos en sistemas de programación (software) y sistemas electrónicos y electromecánicos (hardware).

El participante aprenderá a analizar, manipular y controlar la información, elaborar documentos profesionales, realizar cálculos, crear presentaciones automáticas y electrónicas así como realizar búsquedas en Internet, manejar el correo electrónico, etc. , bajo el entorno Windows de la marca líder Microsoft.

La aplicación de estos conocimientos en las diferentes áreas con las que interactúa permitirán responder a las diversas necesidades que se presentan para desempeñar tareas de investigación y transferencia tecnológica, construyendo soluciones de calidad sustentables y pertinentes para los sectores sociales y productivos en los ámbitos regional, nacional e internacional.

## **III. OBJETIVOS ESPECÍFICOS**

El alumno conocerá la importancia del funcionamiento básico de una computadora, sus componentes y antecedentes, y además comprendan la lógica de dicho funcionamiento, por medio de ejemplos sencillos, para lo cual adquirirán conocimientos y habilidades en todo lo que se refiere a la computación empleando el software adecuado para realizar dichos ejemplos y que estos sirvan para realizar sus trabajos en otras áreas en las que aplique esta herramienta.

## **IV. TEMARIO**

## **I. AMBIENTE WINDOWS**

1.1 Introducción

- 1.2 Pantalla de Windows
- 1.3 Trabajar con archivos y carpetas

# **II. Procesador de Texto WORD**

- [2.1. Elementos de Word](http://www.aulaclic.org/word2000/t_1_1.htm)
- [2.2. L](http://www.aulaclic.org/word2000/t_2_1.htm)a pantalla de Word
- [2.3. M](http://www.aulaclic.org/word2000/t_3_1.htm)anejo de documentos
- [2.4. F](http://www.aulaclic.org/word2000/t_4_1.htm)ormato
- [2.5. Diseño de página.](http://www.aulaclic.org/word2000/t_6_1.htm)
- [2.6. Imágenes y gráficos.](http://www.aulaclic.org/word2000/t_10_1.htm)
- [2.7. Tablas.](http://www.aulaclic.org/word2000/t_7_1.htm)
- [2.8. Ed](http://www.aulaclic.org/word2000/t_8_1.htm)itor de Ecuaciones
- [2.9. Impresión.](http://www.aulaclic.org/word2000/t_11_1.htm)

# **III. Hoja de Calculo EXCEL**

- 3[.1. Elementos de Excel](http://www.aulaclic.org/excel2000/t_1_1.htm)
- 3.2 Opciones de Menús
- [3.3. Operaciones con archivos](http://www.aulaclic.org/excel2000/t_3_1.htm)
- [3.4. Formato de celdas](http://www.aulaclic.org/excel2000/t_6_1.htm)
- [3.5. Formato de filas](http://www.aulaclic.org/excel2000/t_5_1.htm)
- [3.6. Formato de columnas](http://www.aulaclic.org/excel2000/t_9_1.htm)
- [3.7. Formato de hojas](http://www.aulaclic.org/excel2000/t_10_1.htm)
- [3.8. Funciones](http://www.aulaclic.org/excel2000/t_4_1.htm)
- [3.9. Gráficos](http://www.aulaclic.org/excel2000/t_16_1.htm)
- [3.10. Impresión](http://www.aulaclic.org/excel2000/t_17_1.htm)

# **IV. Presentaciones POWER POINT**

- [4.1. P](http://www.aulaclic.org/power/t_1_1.htm)antalla inicio
- [4.2. Trabajar con diapositivas](http://www.aulaclic.org/power/t_6_1.htm)
- [4.3. Crear una presentación](http://www.aulaclic.org/power/t_2_1.htm)
- [4.4. Manejar objetos](http://www.aulaclic.org/power/t_8_1.htm)
- [4.5. Trabajar con textos](http://www.aulaclic.org/power/t_9_1.htm)
- [4.6. Trabajar con tablas](http://www.aulaclic.org/power/t_10_1.htm)
- [4.7. Trabajar con gráficos](http://www.aulaclic.org/power/t_11_1.htm)
- [4.8. Trabajar con organigramas](http://www.aulaclic.org/power/t_12_1.htm)
- [4.9. Animaciones y transiciones](http://www.aulaclic.org/power/t_15_1.htm)

# **V. INTERNET**

- [5.1. Introducción.](http://www.aulaclic.org/internet/t_1_1.htm)
- [5.2. Conectarse a Internet](http://www.aulaclic.org/internet/t_2_1.htm)
- 5.3. Los navegadores
- [5.4. Los buscadores](http://www.aulaclic.org/internet/t_4_1.htm)
- [5.5. El correo](http://www.aulaclic.org/internet/t_5_1.htm)

# **V.- PROCEDIMIENTO DE ENSEÑANZA APRENDIZAJE**

- 1.- Presentación oral de los respectivos temas con apoyo de la computadora por parte del maestro
- 2.- Uso de la computadora para realizar ejercicios y tareas por parte de los alumnos
- 3.- Investigación electrónica de temas específicos por parte de los alumnos
- 5.- Prácticas de envío y recepción de archivos por medio del Internet

# **VI.- EVALUACIÓN**

Se aplicarán como mínimo 2 exámenes parciales durante el semestre, además cada alumno presentará ejercicios y tareas en diskette e impreso y habrá una exposición en Power Point como trabajo final.

Los valores de las evaluaciones como del trabajo final serán como se indica a continuación:

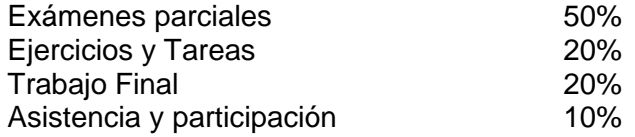

# **VII.- BIBLIOGRAFÍA BÁSICA Y COMPLEMENTARIA**

## **BÁSICA**

Beskeen, D., and L, Fredichsen, 2007. Microsoft Office. United States of America. 684 pp.

## **MEDIO ELECTRONICO Consultas por Internet**

[www.microsoft.com](http://www.microsoft.com/) [www.apuntesd](http://www.apuntes/)ecomputacion.com

## **COMPLEMENTARIA**

Manual Ambiente Windows

## **VIII PROGRAMA ELABORADO POR:**

MC. SONIA LOPEZ GALINDO

## **IX PROGRAMA ACTUALIZADO POR:**

MC. SONIA LOPEZ GALINDO

# **DISTRIBUCIÓN DE HORAS SEGÚN SISTEMA DE CREDITOS EN PROGRAMA ANALÍTICO Y MANUAL DE PRÁCTICA**

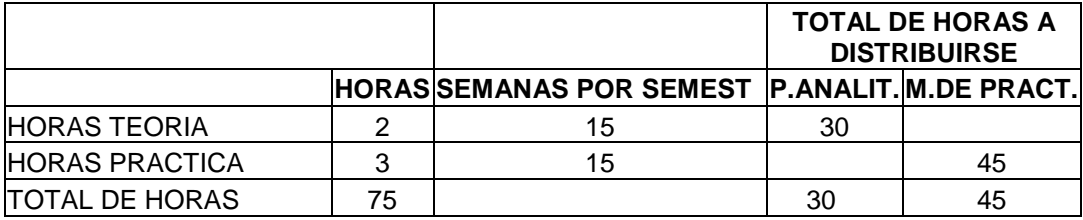

## CRONOGRAMA

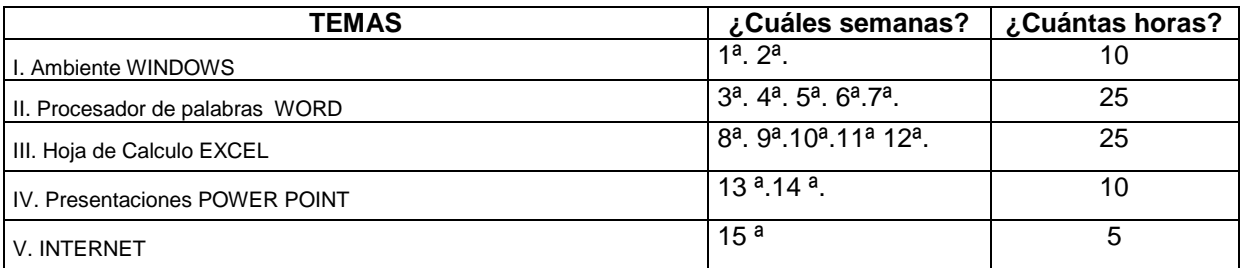

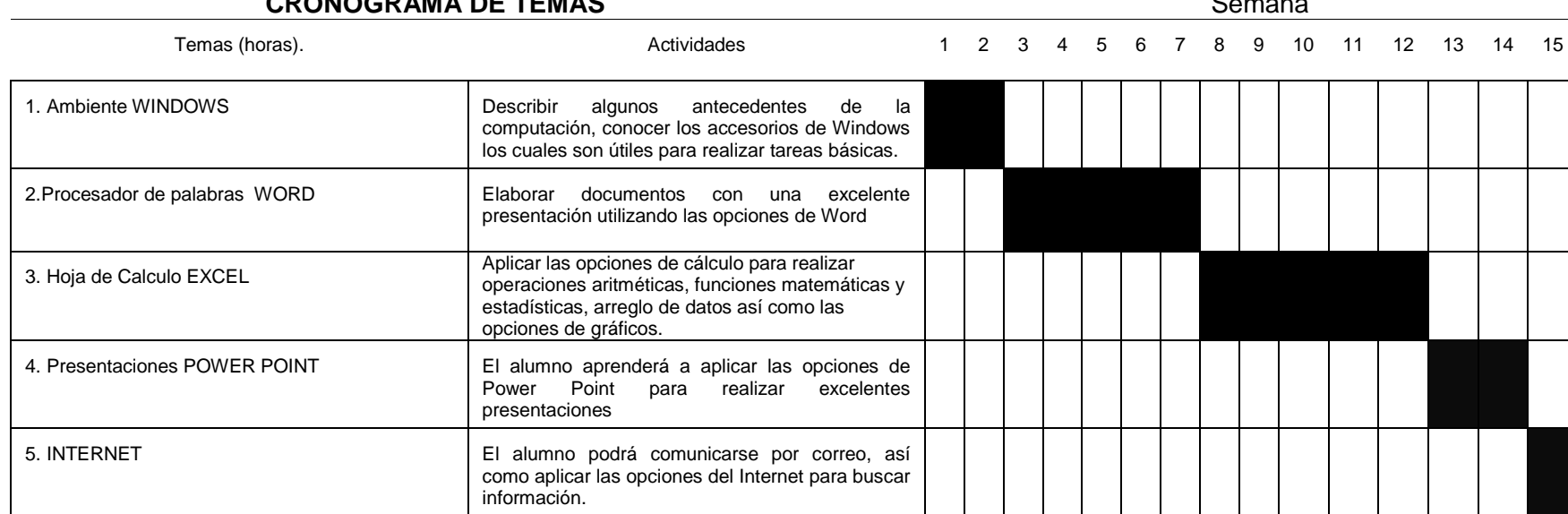

## **CRONOGRAMA DE TEMAS** Semana